# Компьютерная поддержка курса теории электромагнитного поля\*

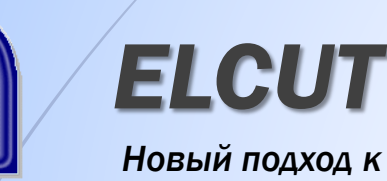

1

*моделированию полей*

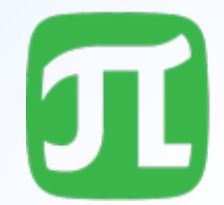

**ПОЛИТЕХ** Санкт-Петербургский политехнический университет Петра Великого

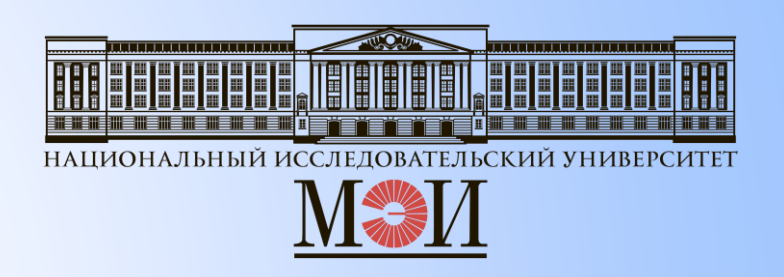

**П.А. БУТЫРИН**, ЧЛЕН-КОРР. РАН, Д.Т.Н, ПРОФ.,

ЗАВ. КАФ. ТЕОРЕТИЧЕСКОЙ ЭЛЕКТРОТЕХНИКИ МЭИ

**Н.В. КОРОВКИН**, Д.Т.Н, ПРОФ.,

ЗАВ. КАФ. ТЕОРЕТИЧЕСКОЙ ЭЛЕКТРОТЕХНИКИ И ЭЛЕКТРОМЕХАНИКИ

САНКТ-ПЕТЕРБУРГСКОГО ПОЛИТЕХНИЧЕСКОГО УНИВЕРСИТЕТА

**С.Д. ДУБИЦКИЙ**, ДИРЕКТОР ООО «ТОР»

\*Использованы материалы:

Бутырин П.А., Дубицкий С.Д., Коровкин Н.В. *Использование компьютерного моделирования в преподавании теории электромагнитного поля*. – Электричество, № 10, 2014. - с. 66-71

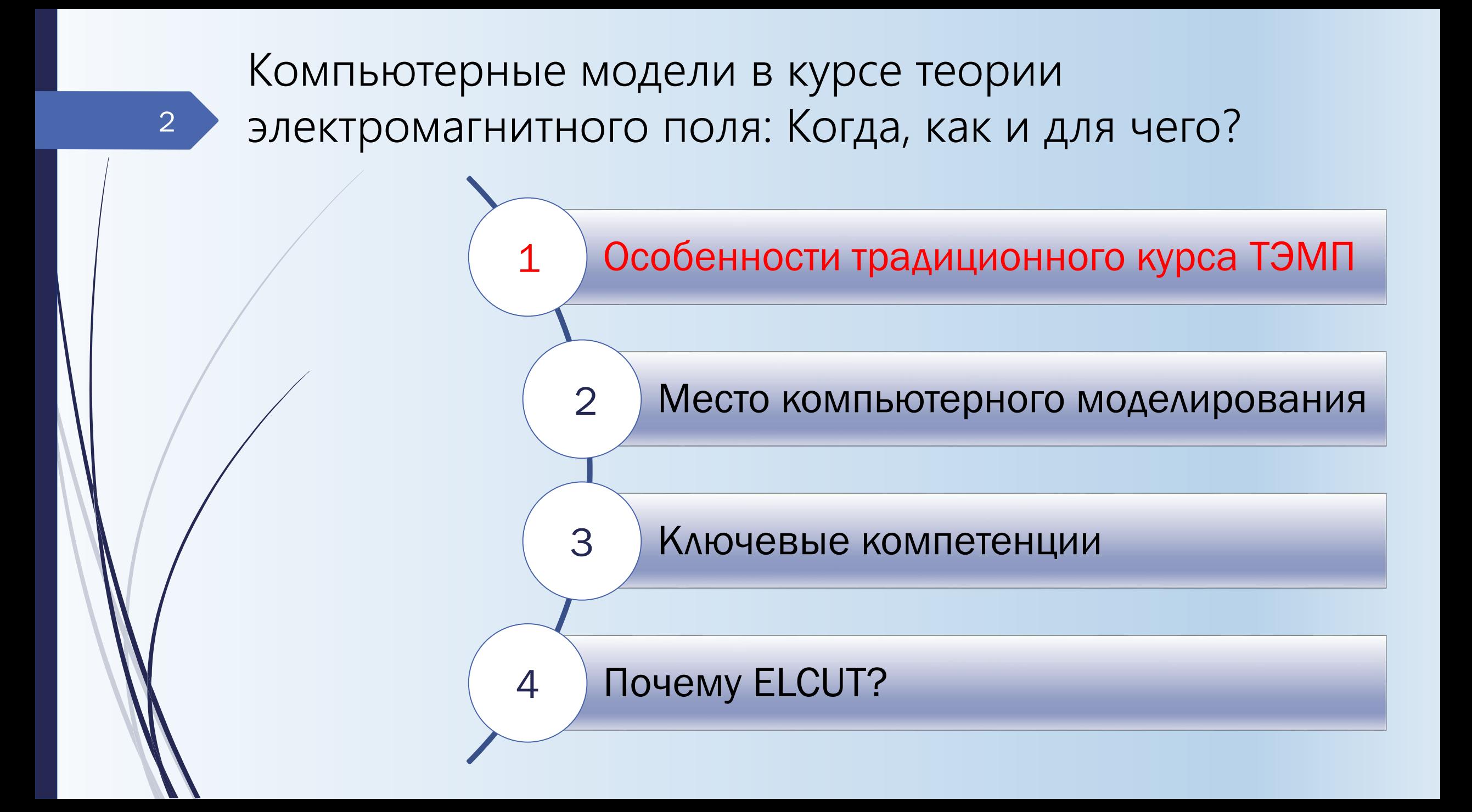

# Курс теории электромагнитного поля:

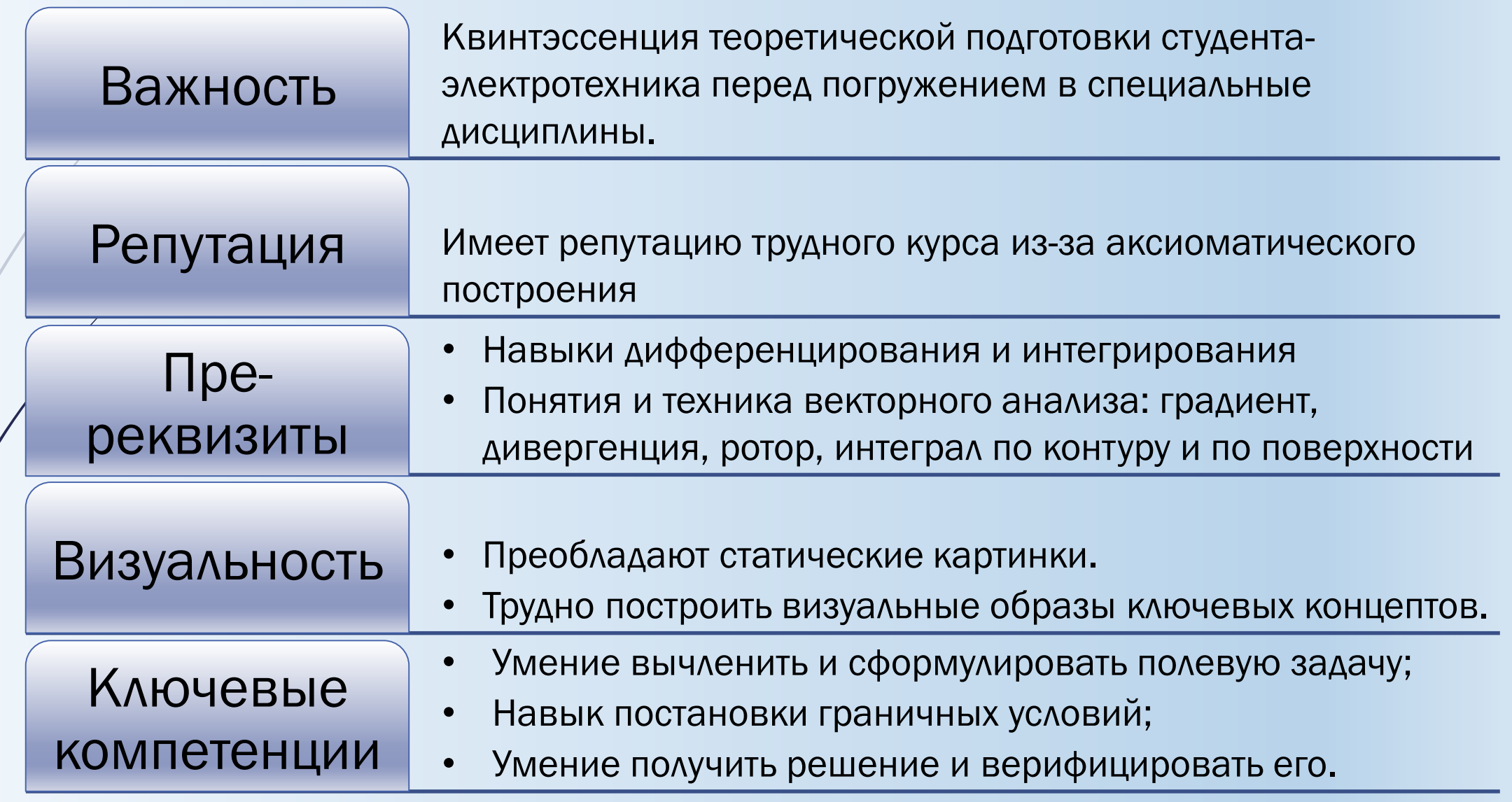

## Поля и цепи – как мы думаем об электромагнитных полях

**Привычка, сформированная десятилетиями инженерного опыта: Мы говорим «поле» – подразумеваем эквивалентную цепь.**

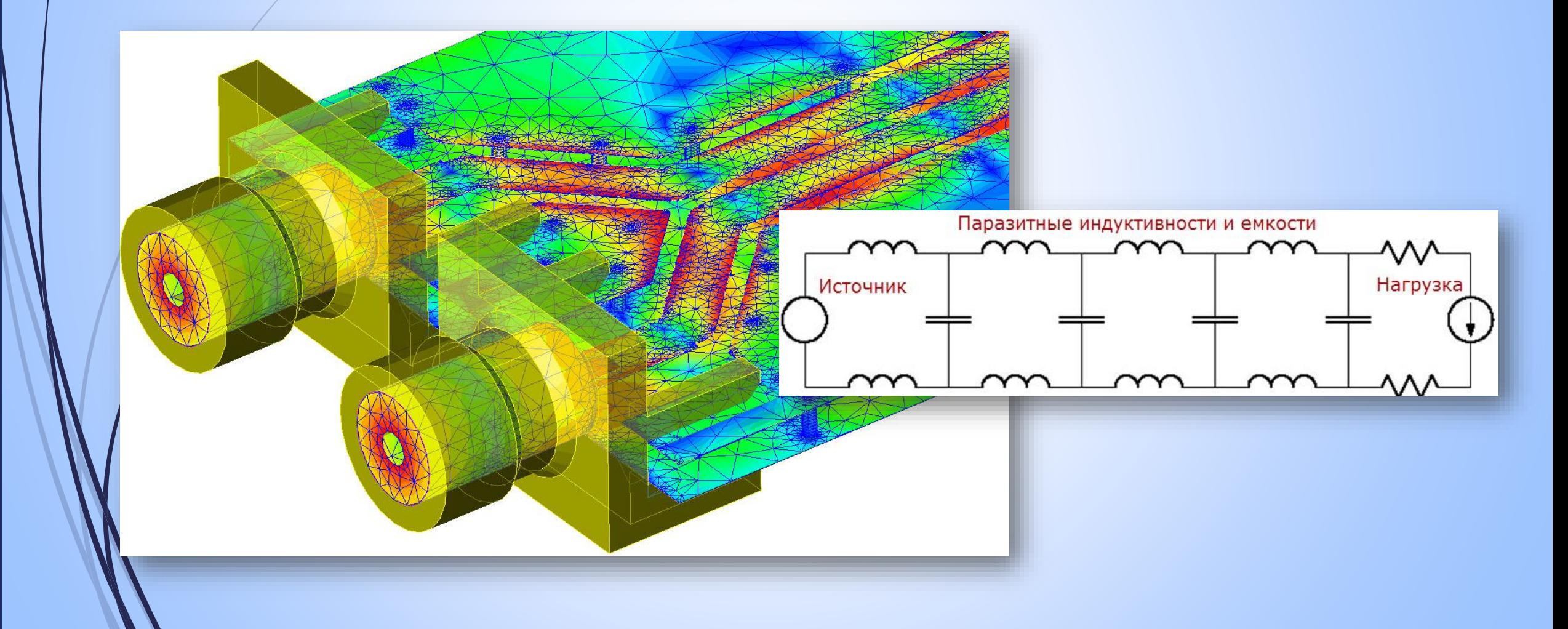

## Умение видеть и вычленять полевые задачи

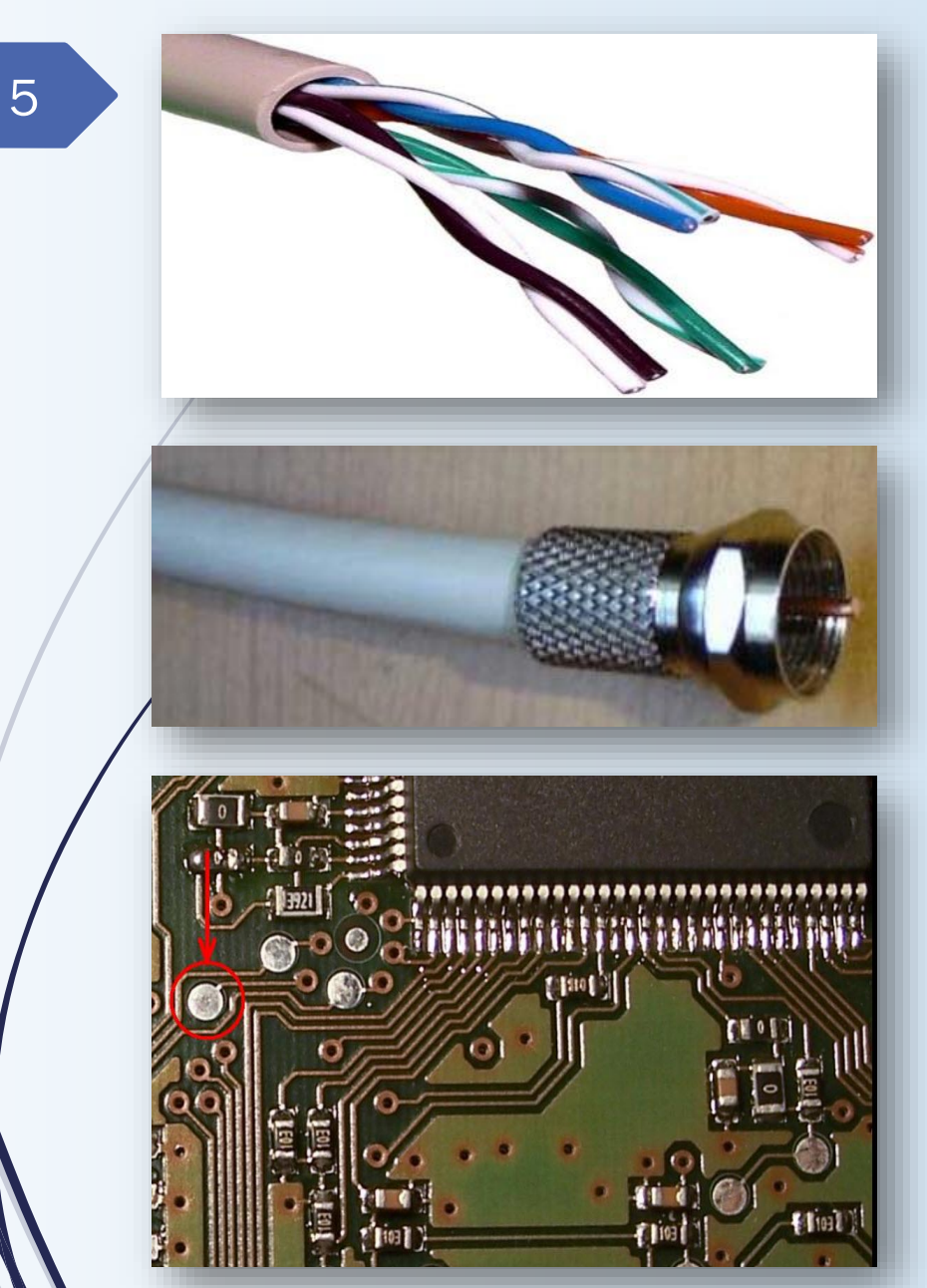

Линии передачи: цепь или поле, в зависимости от частоты

## Электрическое поле проводника на печатной плате

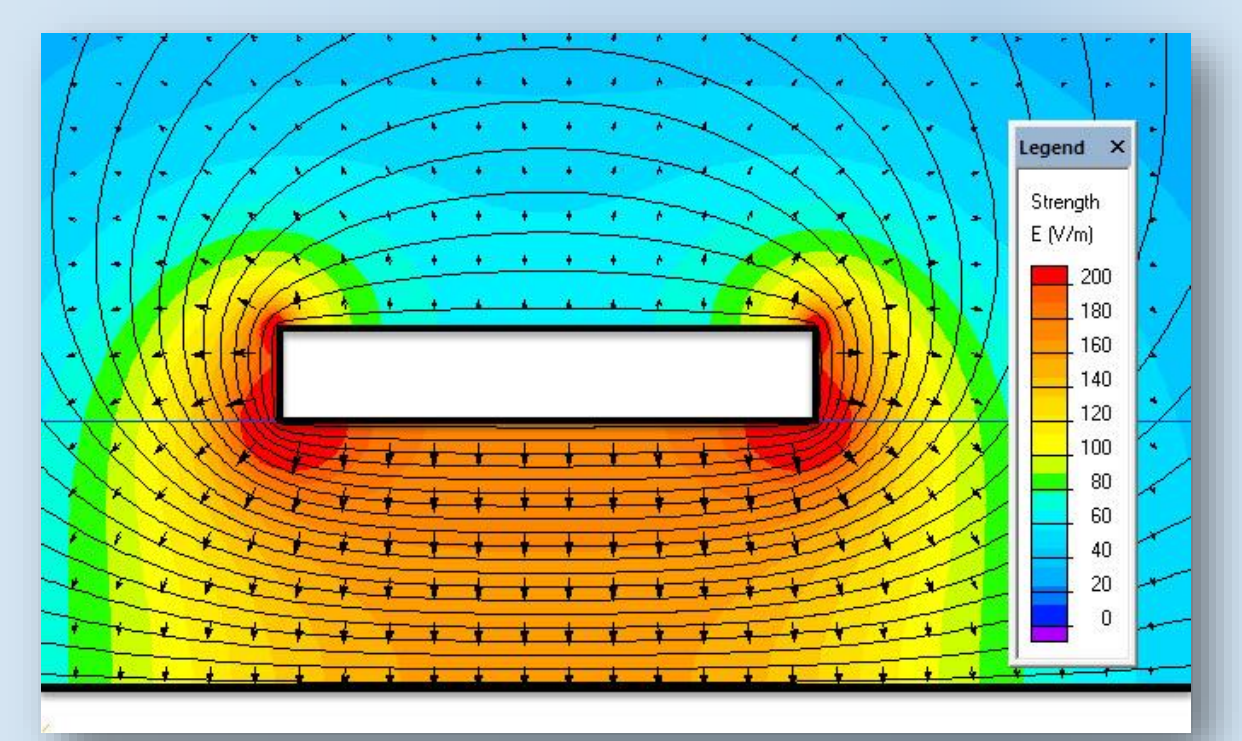

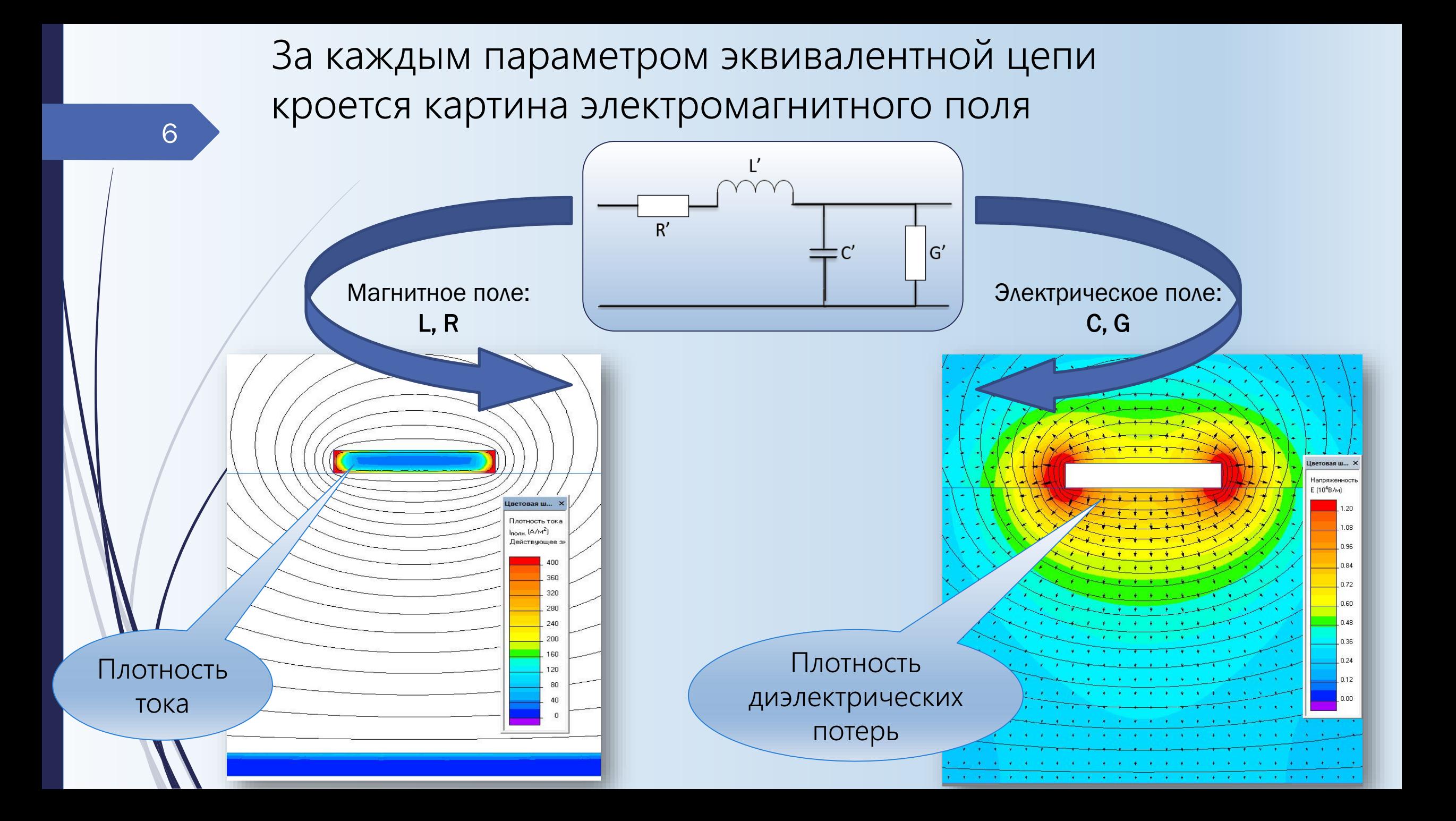

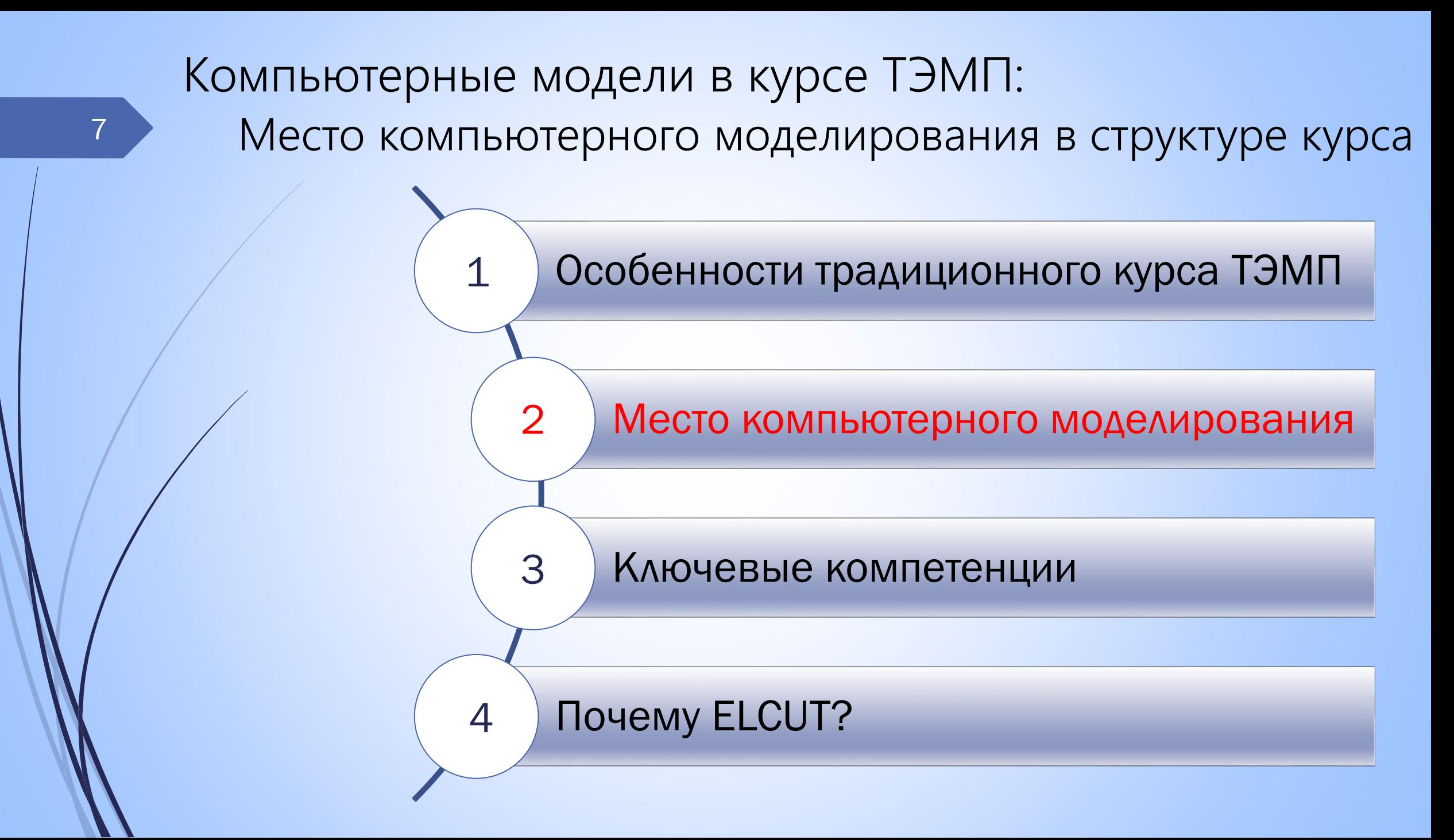

Место компьютерного моделирования поля в структуре курса ТЭМП

1. Дополнение

Существующий теоретический курс (без изменений)

> Упражнения по компьютерному моделированию поля

 $\mathcal{L}$ 

2.Переформатирование

Теоретический курс опирается на сведения о моделировании и визуальные модели

3. Замена

Компьютерное моделирование во главе угла

Компьютерное моделирование излагается одновременно с теорией

Теоретический курс дополняет сведения о технике моделирования

## Преимущества компьютерного моделирования

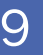

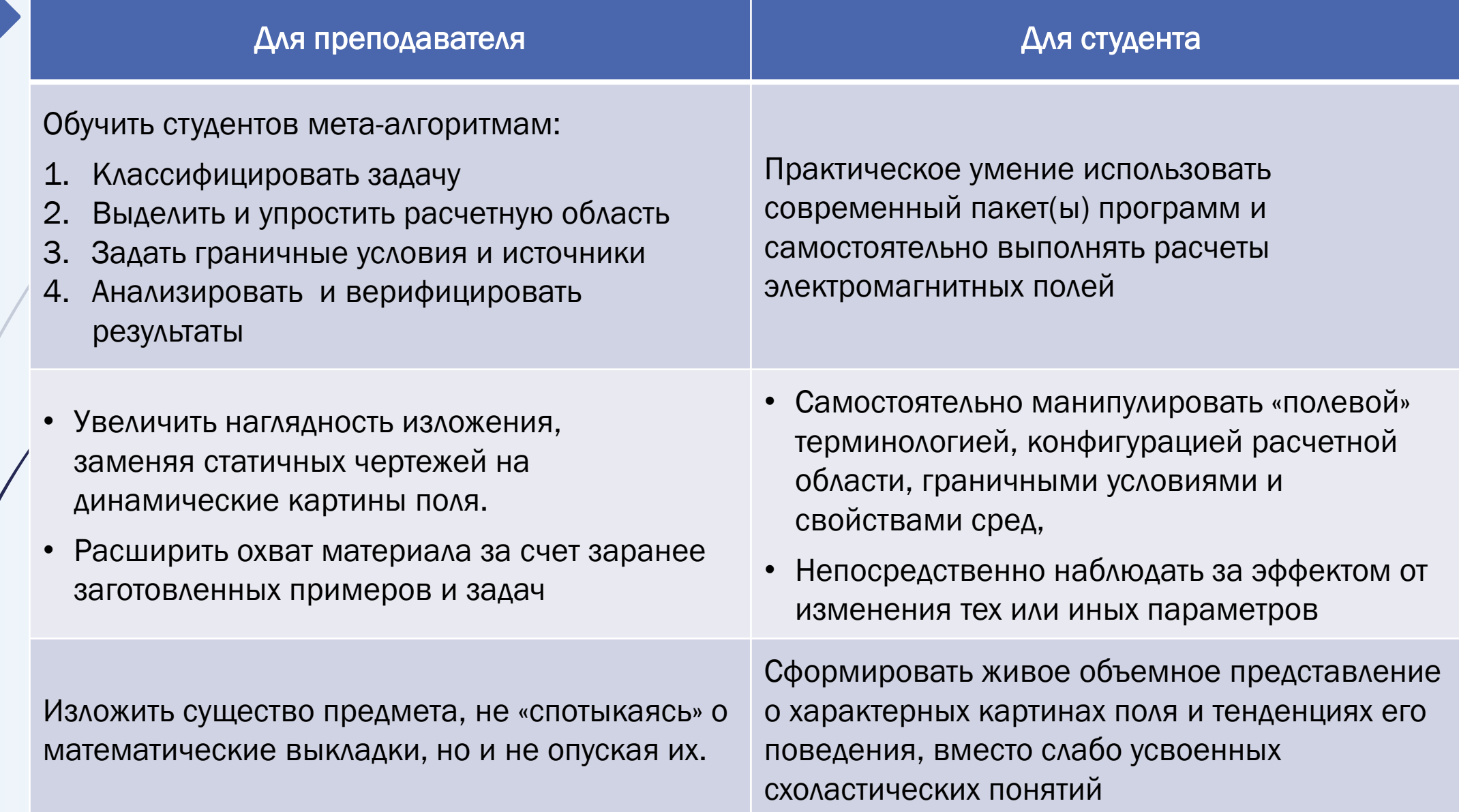

Потенциальные трудности использования моделей в обучении

1. Избегая технических сложностей, связанных с аналитическими выводами,

мы рискуем попасть в дебри технических деталей управления программой расчета и утонуть в них

- 2. Студенту легко получить решение полевой задачи, но трудно верифицировать его, убедиться, что техника вычислений применена правильно, задача корректна, решение устойчиво и имеет физический смысл
- 3. Студент не всегда отчетливо знает о наборе допущений и упрощений, заложенных в готовой компьютерное программе, не может оценить их влияние на достоверность полученного ответа

Соотношение между теорией и практикой компьютерного моделирования

Численный метод:

• Сущность

11

- Вывод уравнений
- Техника использования

Решение задач:

- Оценка допущений
- Граничные условия
- Верификация и
	- устойчивость решения
- Извлечение результатов

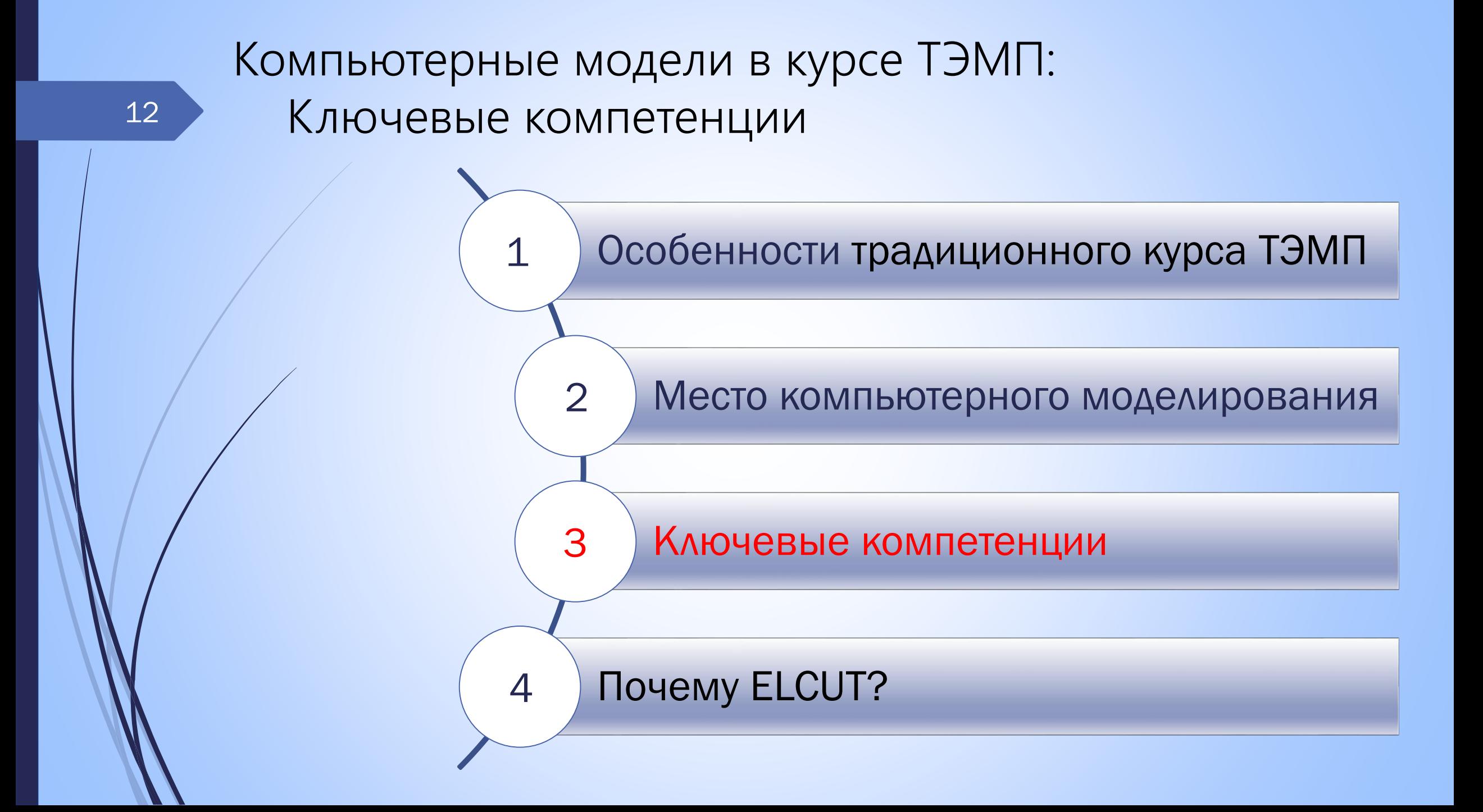

# Ключевые компетенции

- Навык использования компьютерной терминологии, умения сформулировать вычислительную задачу.
- Умение грамотно описать принятые допущения и упрощения, обосновать их, предвидеть возможное влияние на результат расчета. В частности, уметь обосновать сведение трехмерной модели к двумерной, использование симметрии задачи, сведение открытой расчетной области к ограниченной.
- Умение выбрать необходимый тип анализа подмножество системы  $\sqrt{}$ уравнений Максвелла, обосновать возможность отбрасывания части уравнений
- Умение выбирать граничные условия для конкретных задач
- Умение оценивать влияние степени дискретизации на точность решения, строить качественную сетку конечных элементов, понимать соотношение между дискретизацией во времени и в пространстве.
- Умение верифицировать полученные результаты, сопоставлять их с теоретическими моделями и практическими сведениями, оценивать степень чувствительности результатов к исходным данным.

# Содержание обучения: чему мы хотим научить?

## Концептуально:

1.Видеть полевую проблематику в частных практических задачах 2.Уметь выбирать правильную формулировку задачи, т.е. подмножество уравнений Максвелла и набор допущений 3.Формулировать набор

допущений и оценивать их правомочность

## Технически:

1.Выделять расчетную область и ставить граничные условия 2.Находить и использовать признаки симметрии задачи 3.Учитывать асимптотику задачи для оценки правильности 4.Извлекать из решения необходимые интегральные параметры (индуктивность, емкость, импеданс, силы и моменты)

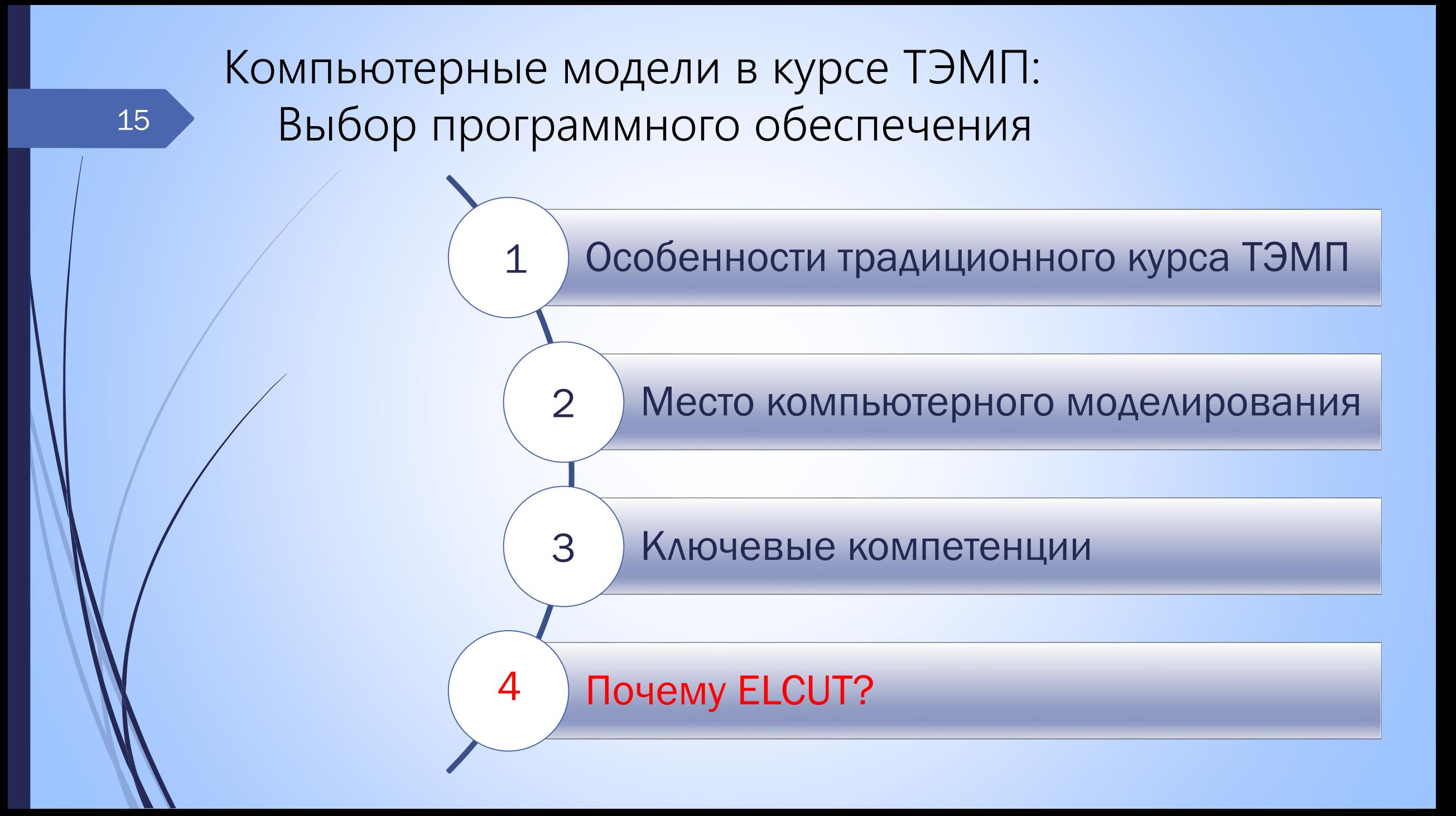

# Выбор программного обеспечения для моделирования поля в курсе ТЭМП

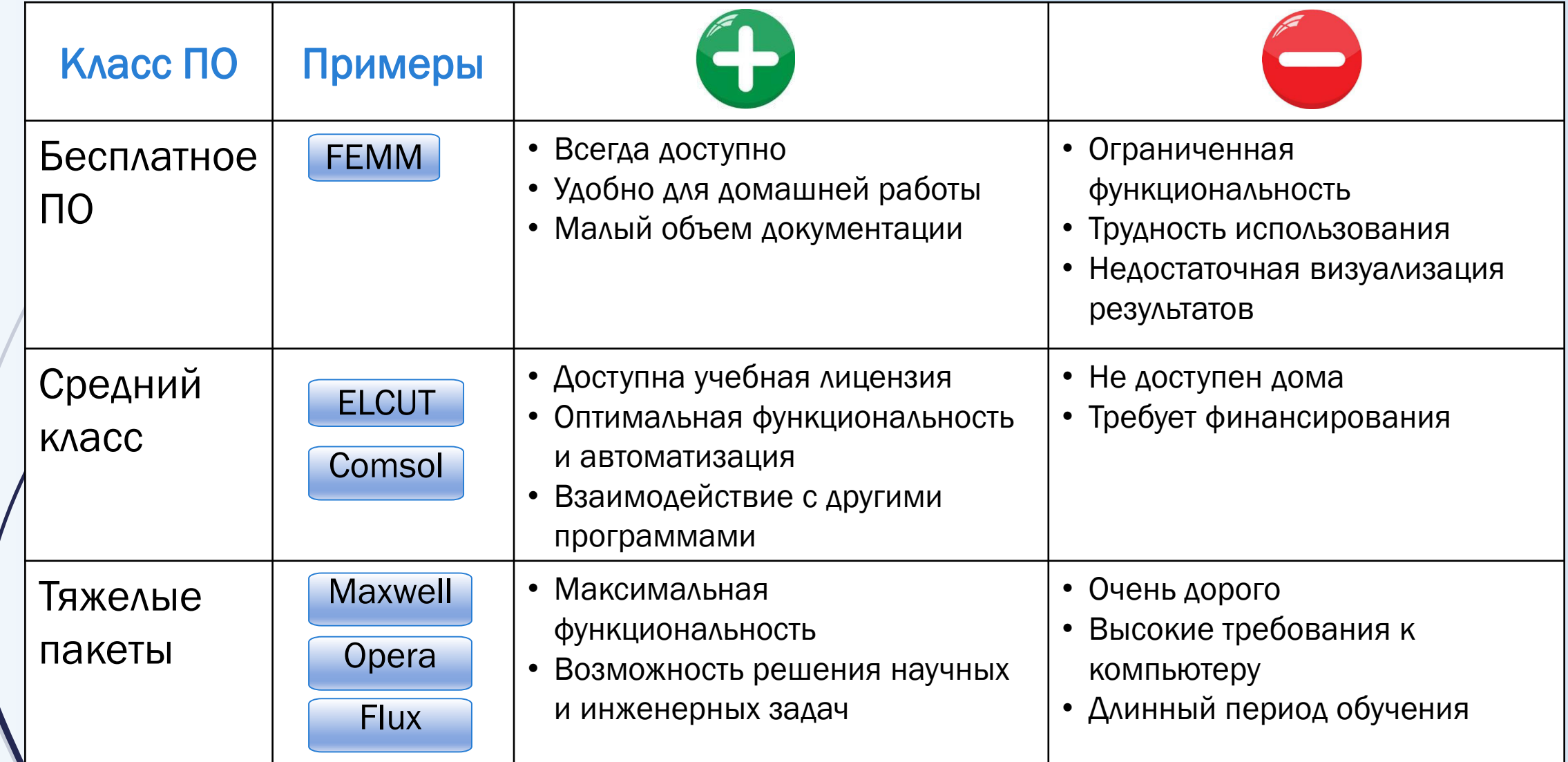

## Ключевые моменты: визуализация поля

Пример: электрическое поле двухцепной ВЛ: поиск места для оптического кабеля

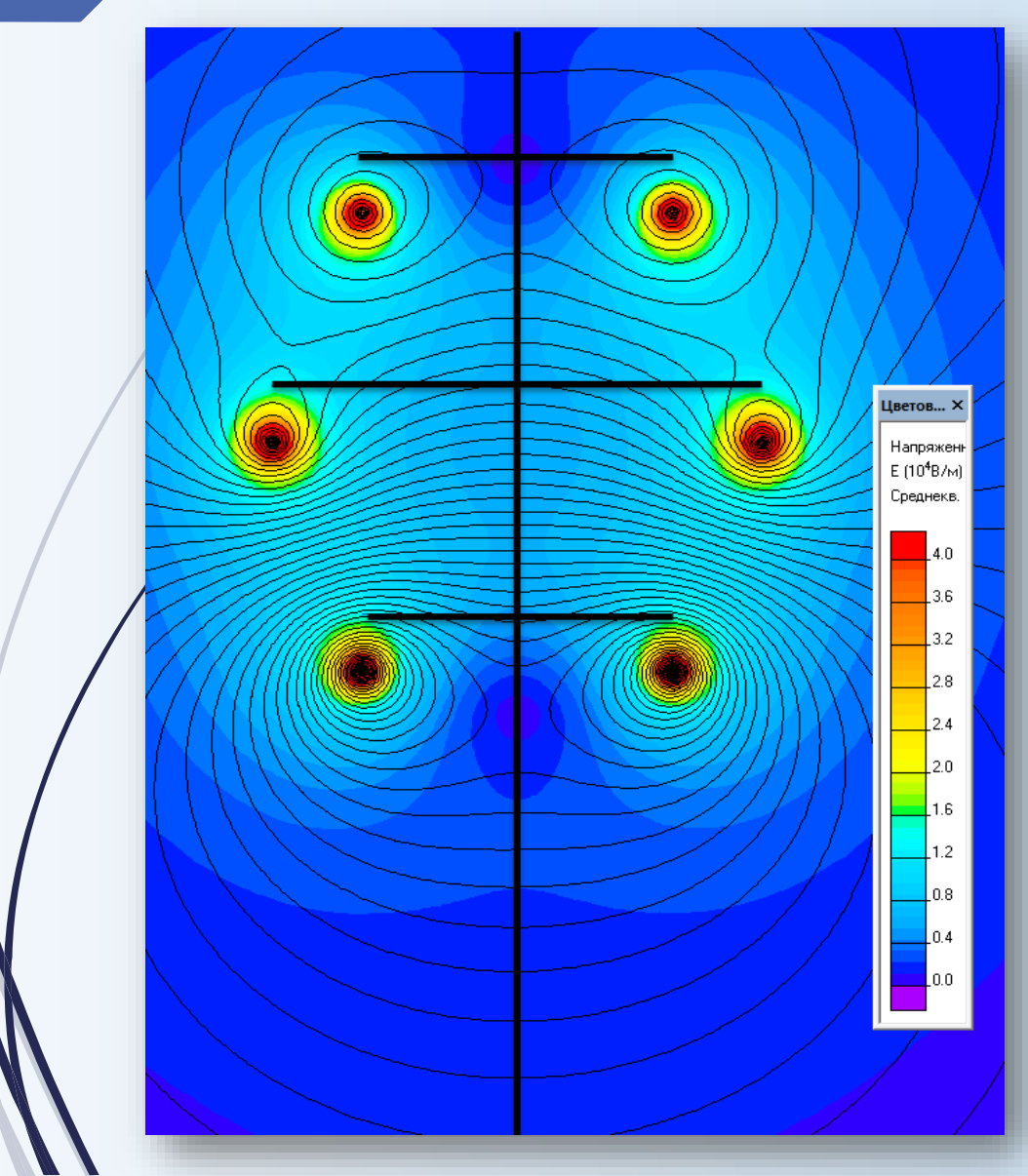

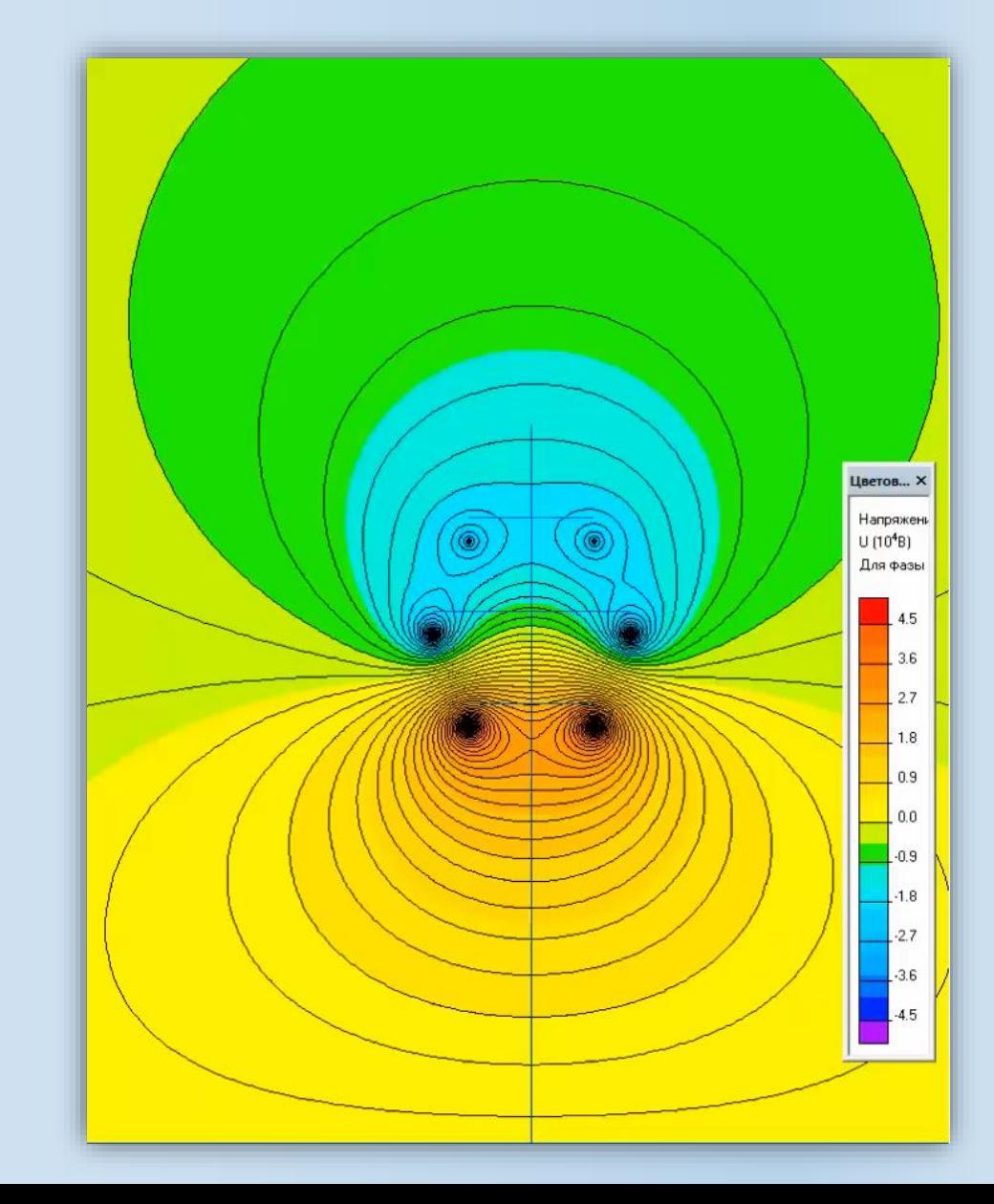

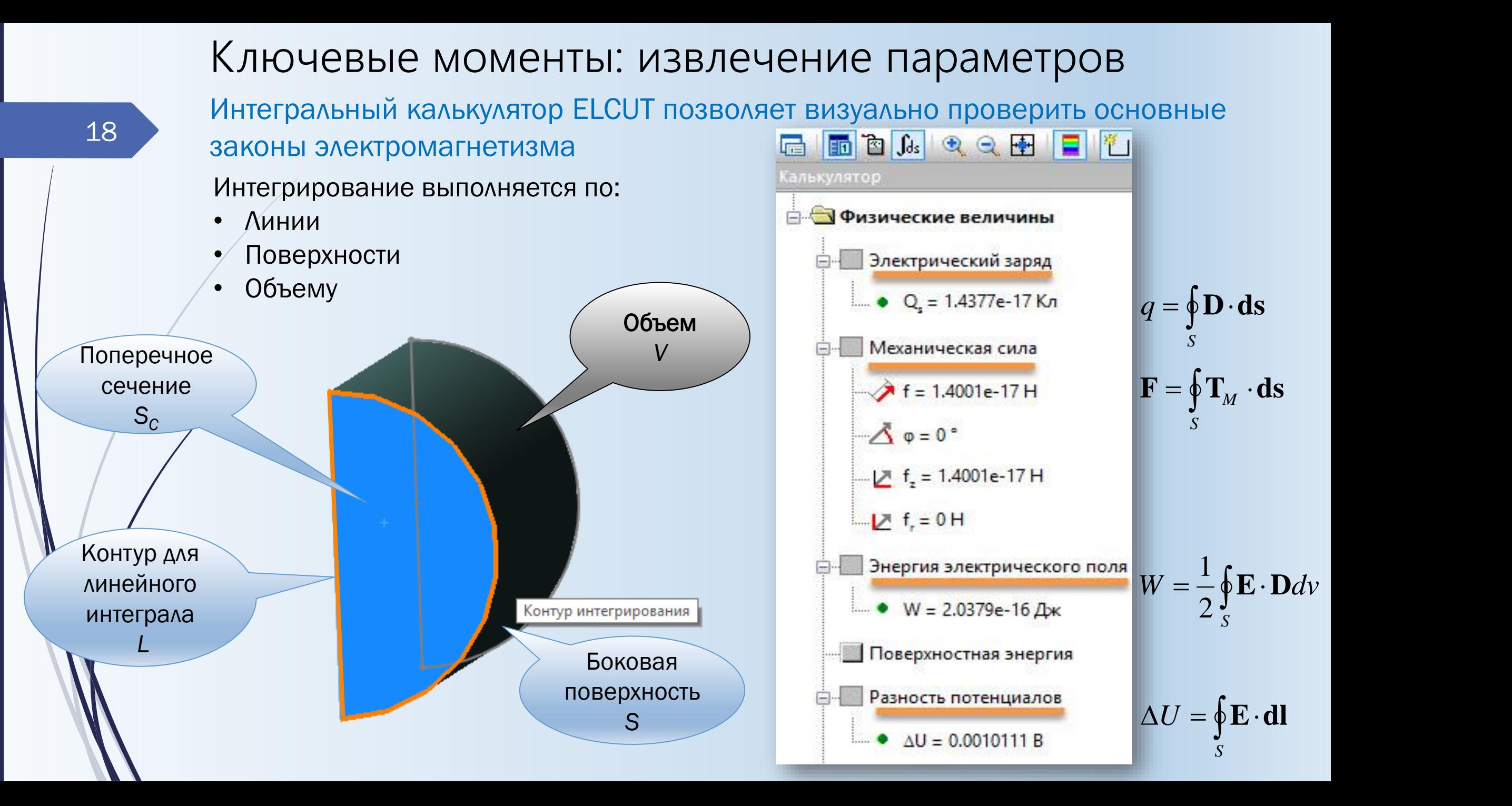

# Пример: компьютерная модель лабораторной работы

19

### Исследование экранирования в постоянном и переменном магнитном поле

Разъемный сферический экран помещается в однородное магнитное поле

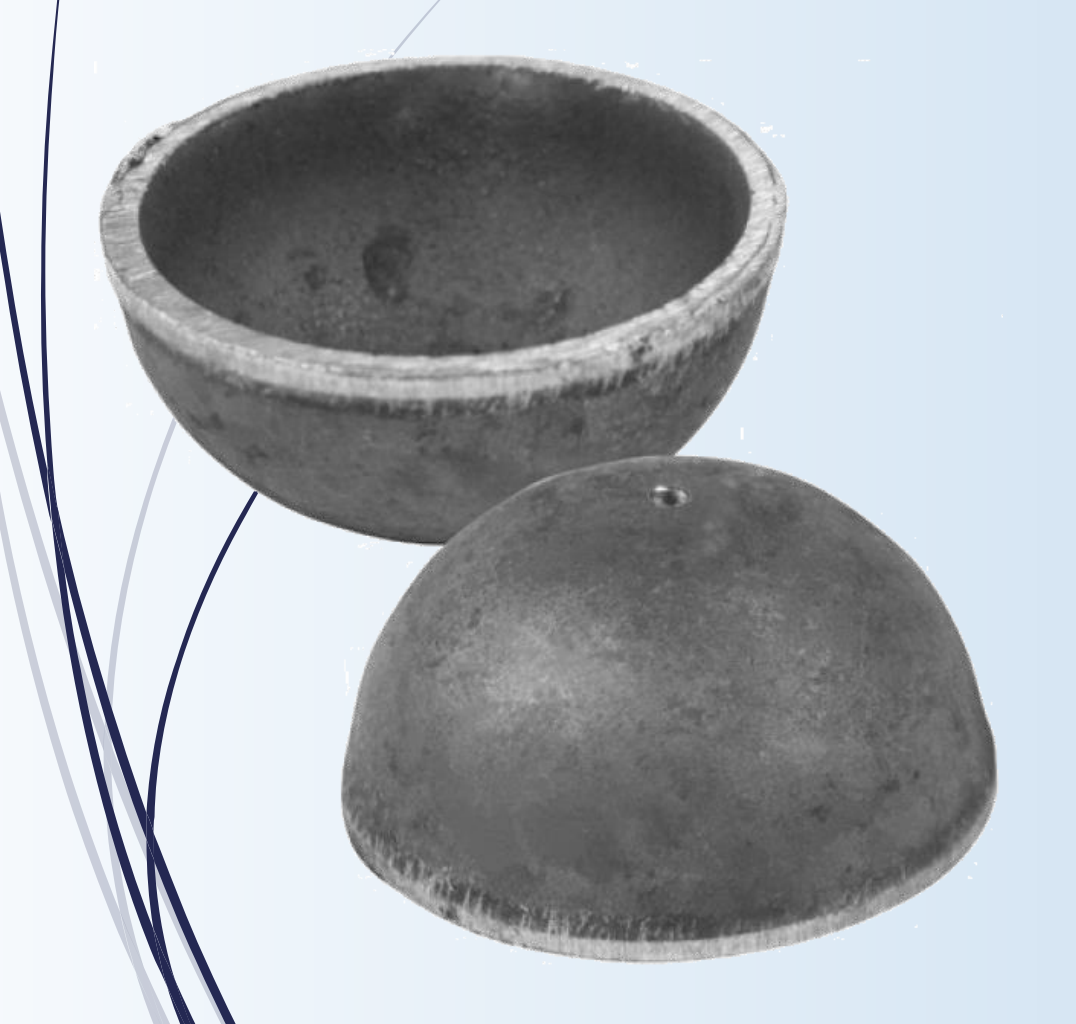

Изучается зависимость степени экранирования от:

- Материала экрана
- Толщины экрана
- Рода тока и частоты
- Положения плоскости разъема

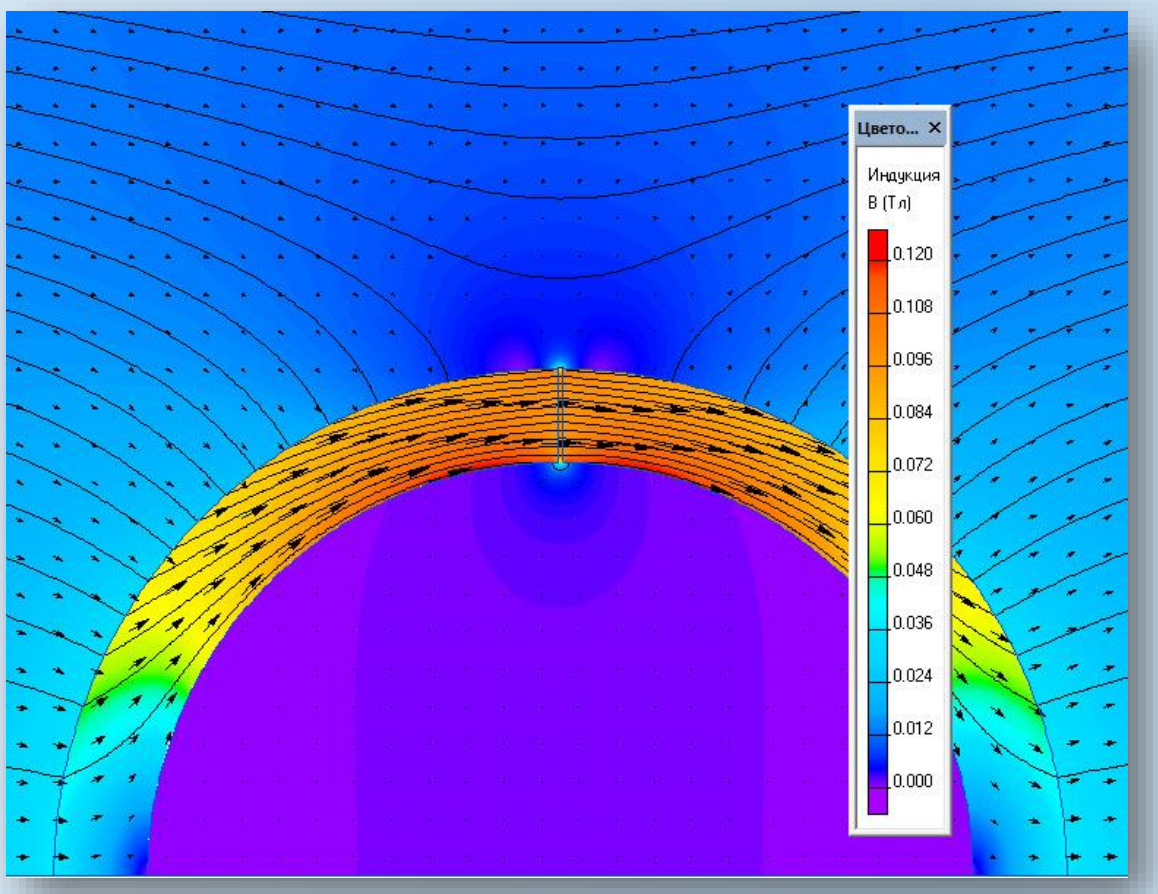

# Параметризованная модель лабораторной работы

Coloulation Dooute

### Lab Works 5 and 6:

Research of the electromagnetic shielding in DC and AC fields

### **Input Data**

### Shield Spherical Calculate Geometry: Steel Material: Permeability table Conductivity  $S/m$ none Shield Thickness Δ: 5 mm Internal Radius R<sub>1</sub>:  $23$ mm External Radius R<sub>2</sub>: mm Cylinder Length L: 46 mm **Air Gap** Horizontal Orientation: 0.05 Thickness: mm **Surrounding Air** 280 Radius: mm **Axial Length:** 280 mm **QuickField Problem** tryHE.pbm Name:  $\cdots$ Path:

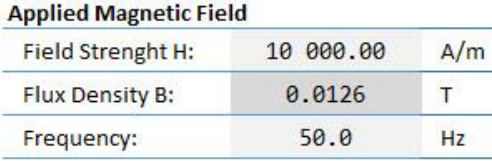

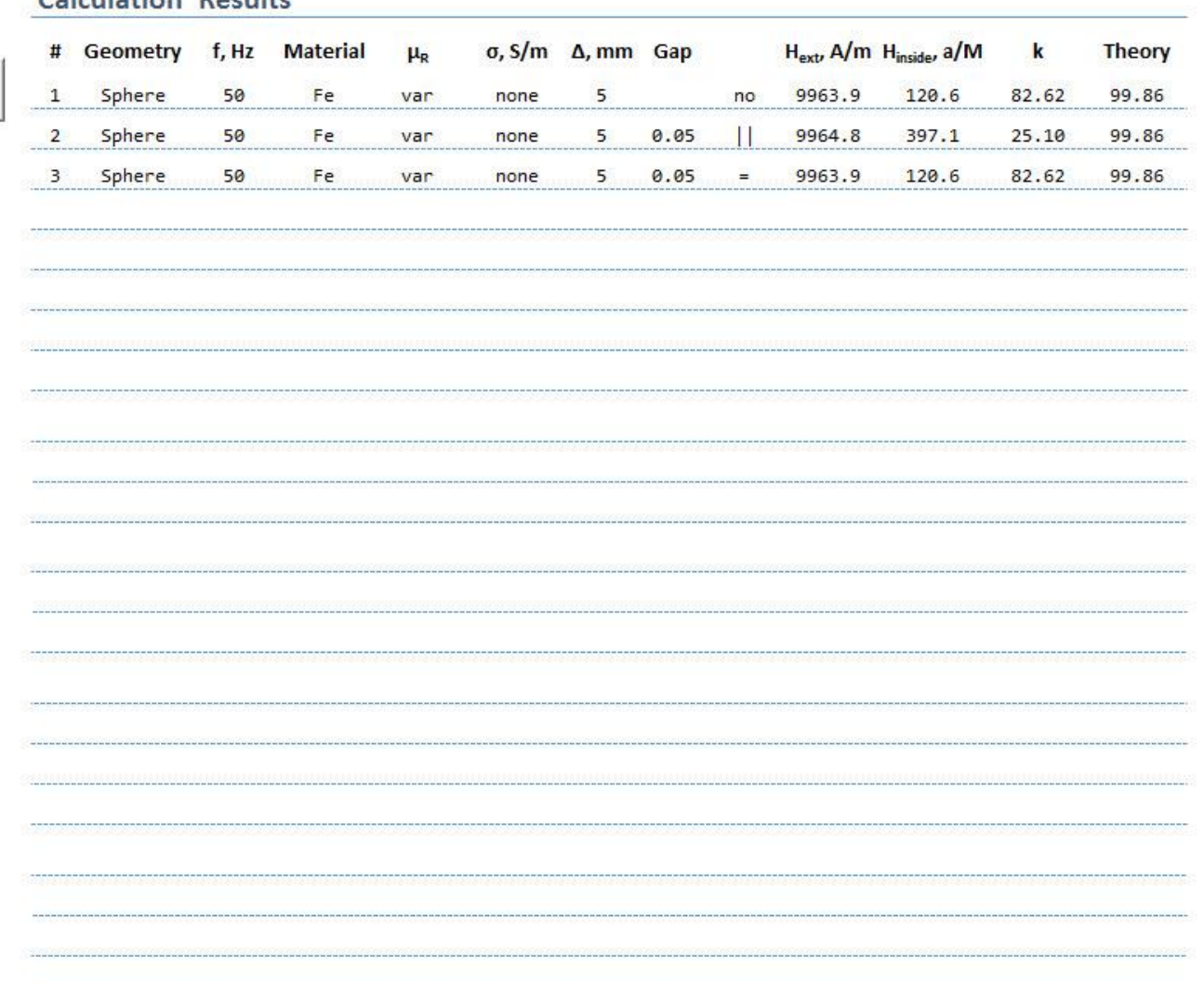

# Технические университеты России: Учебные пособия

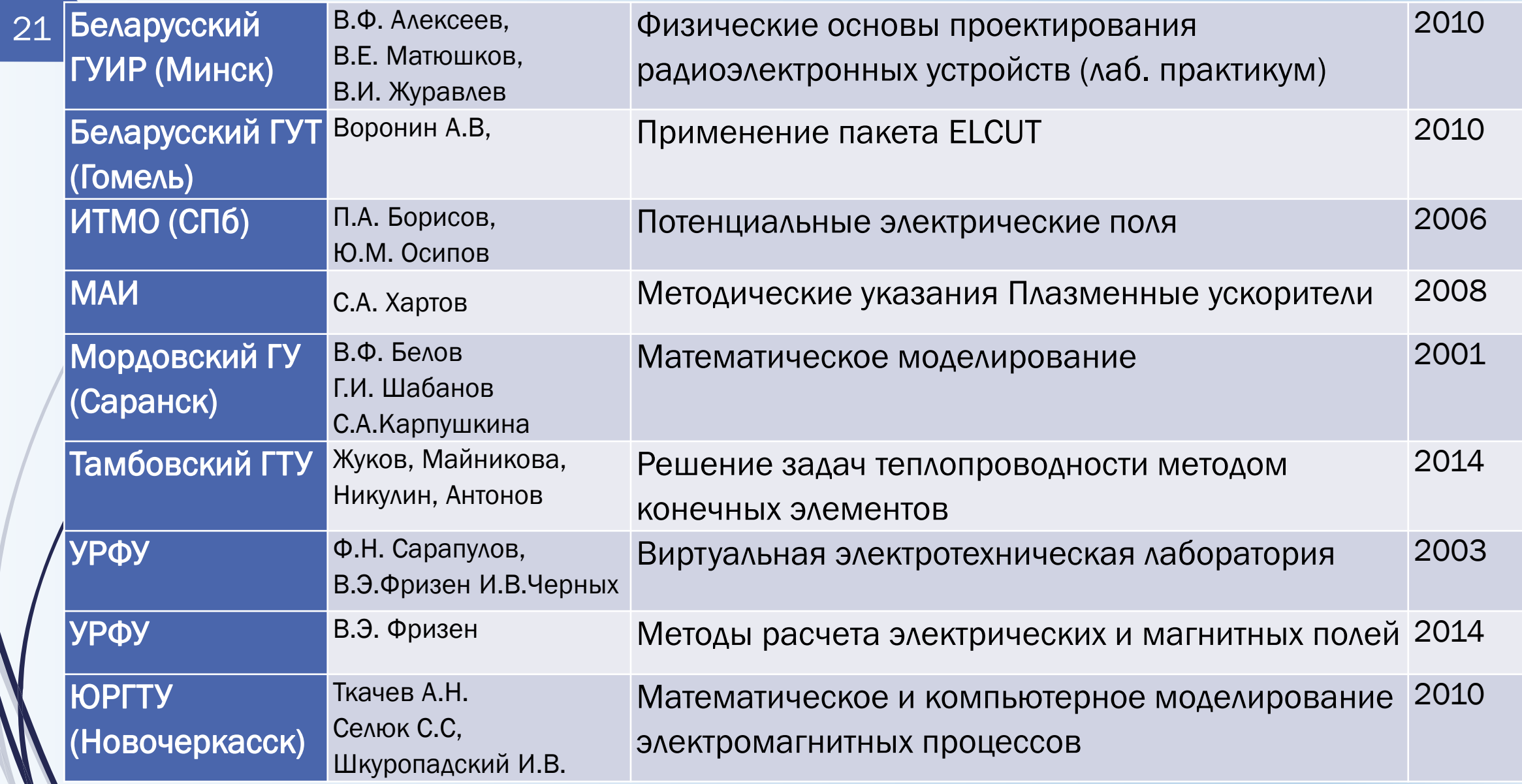

### инженерный инструмент моделирования электромагнитных и температурных полей *ELCUT*

Отечественный программный продукт мирового уровня.

# Истоки Влектросила, Политехнический институт

- Компания основана в 1988 г. Первая версия продукта вышла в 1990 г. (MS DOS)
- Первые европейские и американские продажи: 1993

## Становление Анализ в частотной и временной области

- **• Электрическое поле**: статическое (2D, 3D), гармоническое, импульсное
- **• Магнитное поле**: статическое, гармоническое, импульсное
- **• Температурное поле**: установившееся (2D, 3D), нестационарное
- **• Упругие напряжения и деформации**: статический 2D анализ

# Зрелость Программный интерфейс (API), 3D анализ

- Опубликованный **обширный API** открывает возможность создания утилит и специализированных приложений.
- **• Собственные утилиты**: параметрический анализ, анализ допусков и погрешностей, оптимизация

22

*Anno 1988*

# Пользователи ELCUT

23

### **Электроэнергетика :**

- Электросила
- ЗЭТО (Великие Луки)
- СВЭЛ (Екатеринбург)
- РосЭнергоТранс (Е-бург)
- УралЭлектроТяжмаш
- Севкабель (Петербург)
- ССТ (Мытищи)
- з-д Элеконд (Сарапул)

### **Обогащение и сепарация:**

- Продэкология (Ровно)
- Рудгормаш (Воронеж)
- Механобр (СПб)

### **Напыление в магн. поле:**

- Изовак (Минск)
- Сидрабе (Рига)

### **Строительное проектир. Магнитные технологии**

### **Индустрия Исследования Образование**

### **Физика:**

- ОИЯИ Дубна
- ВНИИЭФ Саров
- ФИАН Москва
- Ин-т Сильноточной электроники РАН (Томск)

### **Электротехника:**

- ВНИИКП (Москва)
- ЦНИИ Электроприбор
- НИИЭФА им. Ефремова
- Ин-т Электроэнергетики РАН
- НТЦ Высоковольтной аппаратуры (Саров)
- ВИТ (Запорожье)

### **Материаловедение:**

- ЦНИИ Прометей
- Магнетон (Владимир)
- ЦНИИТМАШ (Москва)

### **Москва:**

- МЭИ
- МАИ
- $\bullet$  МИЭМ (ВШЭ)
- Архитектурностроительный ун-т

## **Санкт-Петербург:**

- Политехнический ун-т
- СПб ГУАП
- Ун-т путей сообщения
- ИТМО
- ЛЭТИ

## **Урал и Сибирь:**

- Томский Политехн. ун-т
- Томский гос. Ун-т
- Новосиб. ГТУ
- Новосиб. Сибстрин
- Уральский федер. ун-т
- Сибирский федер. ун-т

# Обзор ELCUT: постановки задач

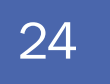

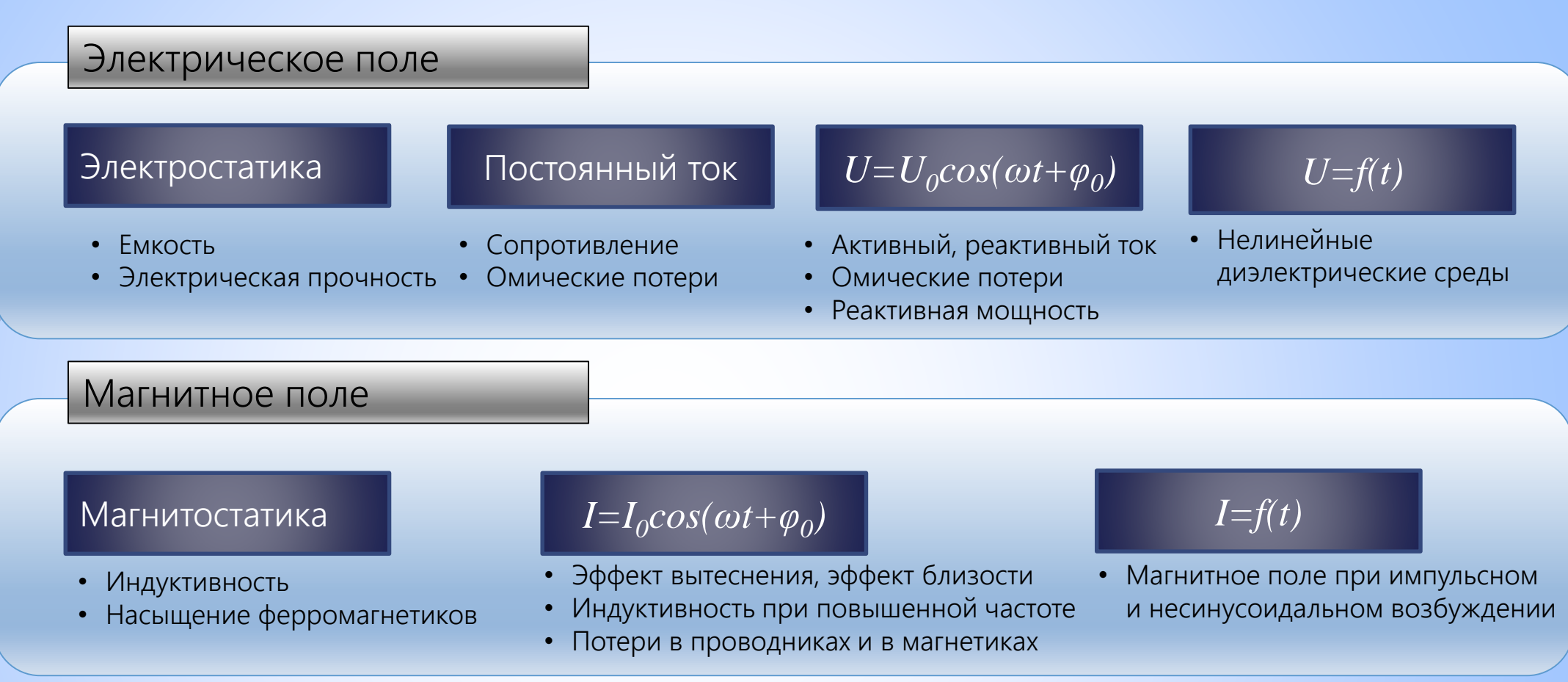

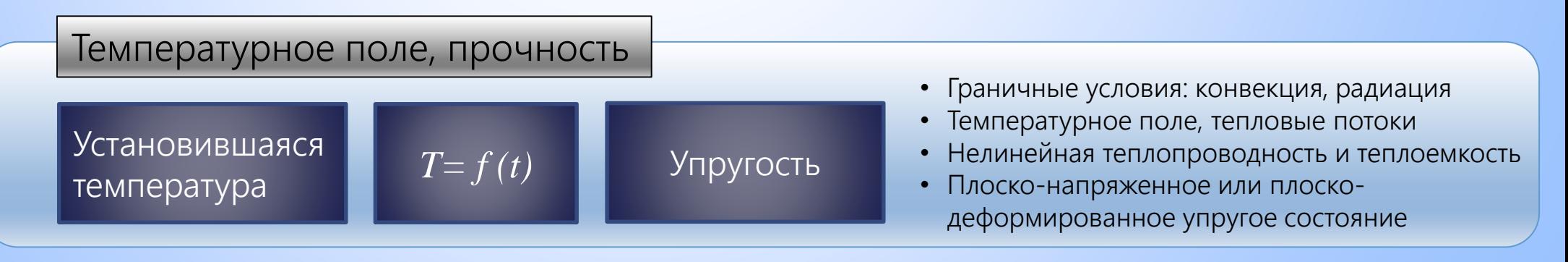

# Мультифизические задачи

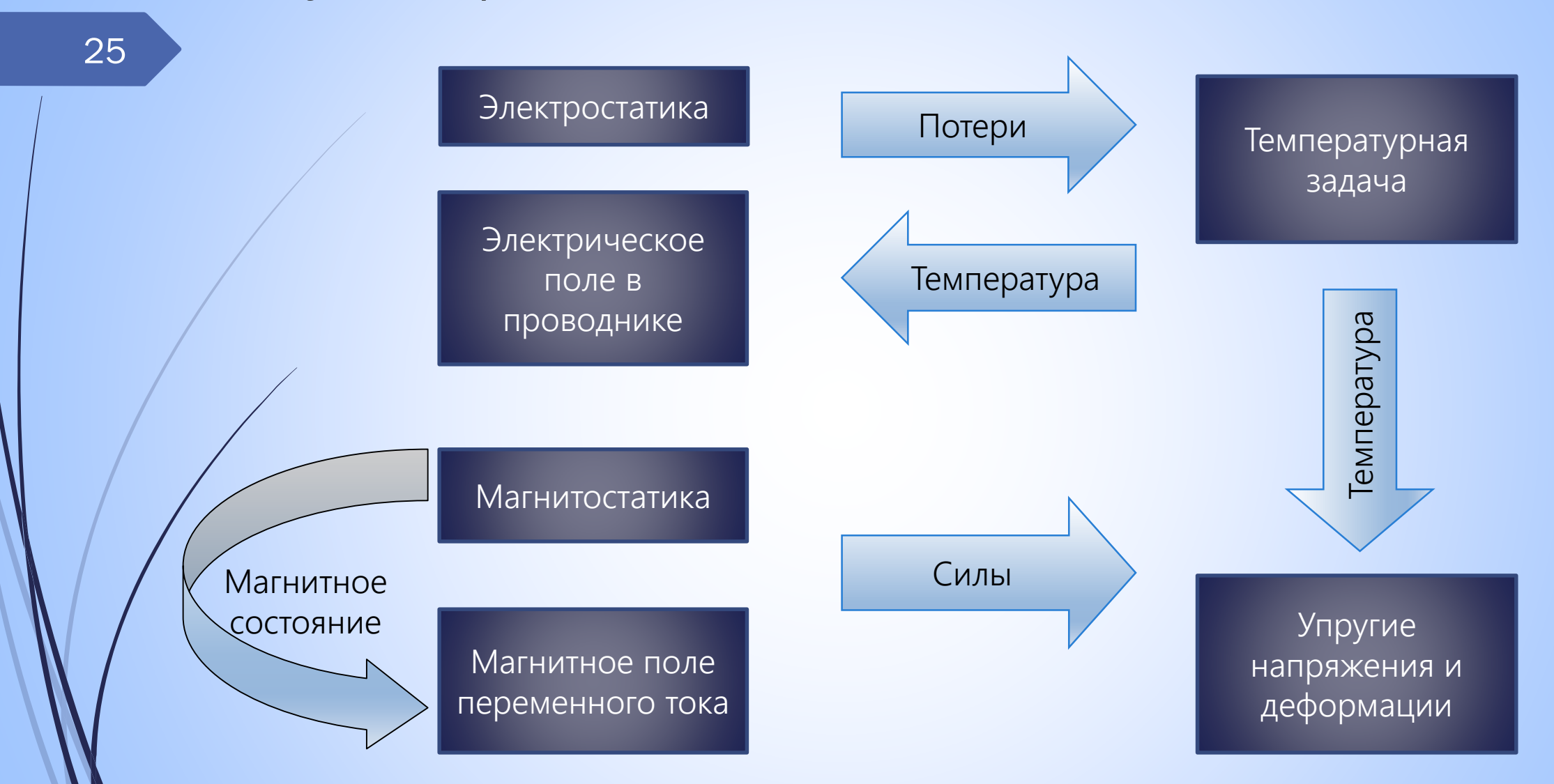

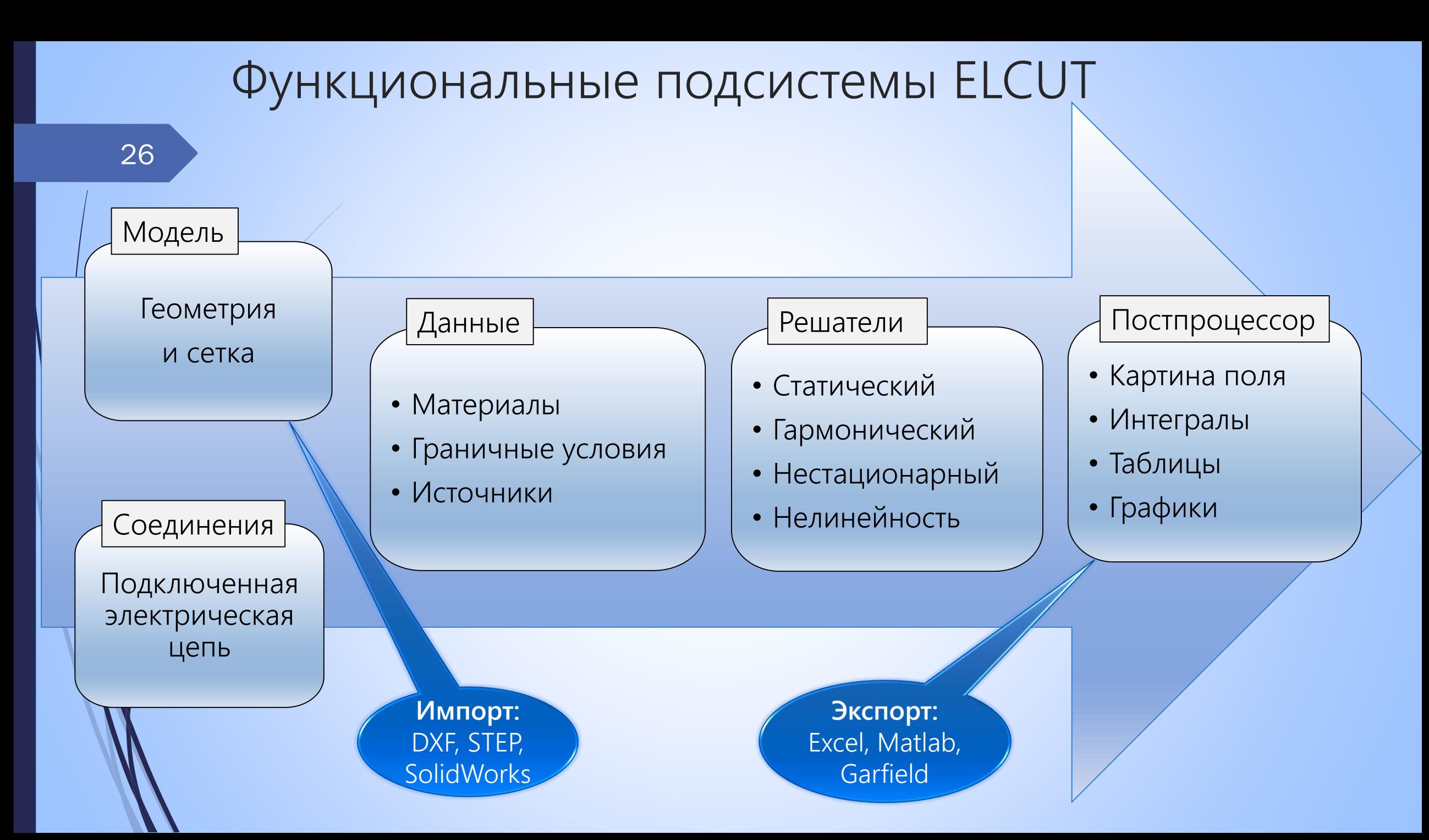

# Спасибо за внимание!

27

• Эту презентацию и примеры решенных задач можно найти здесь: [elektro2017.elcut.ru](http://elektro2017.elcut.ru/)

• Бесплатную Студенческую версию ELCUT для просмотра примеров и первого знакомства можно загрузить здесь:

[http://elcut.ru/free\\_soft\\_r.htm](http://elcut.ru/free_soft_r.htm)

• Связаться с докладчиком: [simon@tor.ru](mailto:simon@tor.ru)

Искренне ваши:

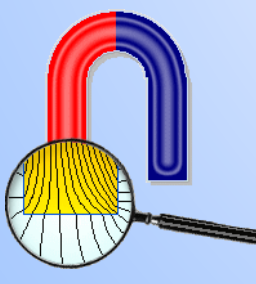

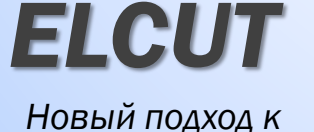

*моделированию полей*

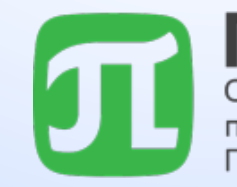

Санкт-Петербургский политехнический университет Петра Великого

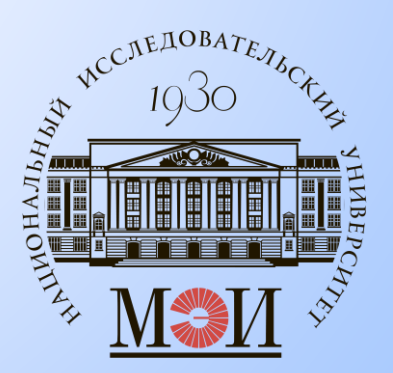